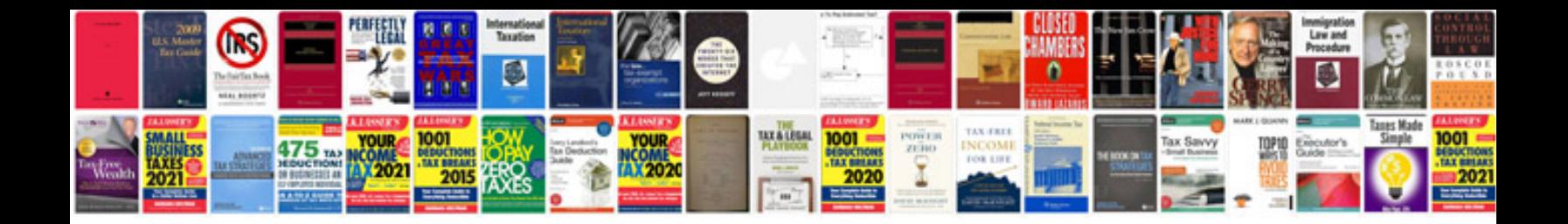

**Google docs spreadsheet date format**

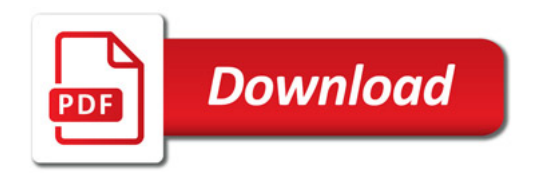

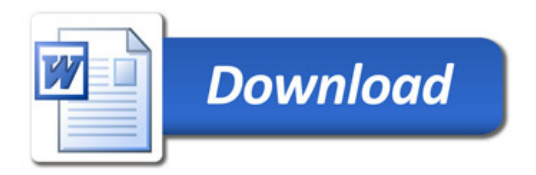